## SH-101

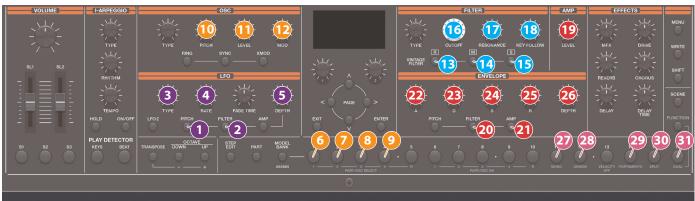

| Section | Controller |            | Parameter                            | Destination or operation when used with the [SHIFT] button |
|---------|------------|------------|--------------------------------------|------------------------------------------------------------|
| LFO     | 1          | Pitch      | Select PITCH-LFO                     |                                                            |
|         | 2          | FILTER     | Select FILTER-LFO                    |                                                            |
|         | 3          | TYPE       | LFO WAVEFORM                         | SH: LFO WAVEFORM                                           |
|         | 4          | RATE       | LFO RATE                             | SH: LFO RATE                                               |
|         | 5          | DEPTH      | OSC LFO MOD                          | SH: OSC LFO MOD                                            |
|         |            |            | If#FILTER*LEO*/isselected FILTER MOD | SH: FILTER MOD                                             |
| OSC     | 6          | OSC1 SEL   | Select OSC1 (*1)                     |                                                            |
|         | 7          | OSC2 SEL   | Select OSC2 (*1)                     |                                                            |
|         | 8          | OSC3 SEL   | Select OSC3 (*1)                     |                                                            |
|         | 9          | OSC4 SEL   | Select OSC4 (*1)                     |                                                            |
|         | 10         | Pitch      | OSC RANGE                            | SH: OSC RANGE                                              |
|         | 10         | LEVEL      | If#OSG1#isselected PW LEVEL          | SH: PW LEVEL                                               |
|         |            |            | If#OSG2#isselected SAW LEVEL         | SH: SAW LEVEL                                              |
|         |            |            | Iff"OSG3" isselected SUB OSC LEVEL   | SH: SUB OSC LEVEL                                          |
|         |            |            | If OSC4 is selected  NOISE LEVEL     | SH: NOISE LEVEL                                            |
|         | P          | MOD        | PULSE WIDTH MOD                      | SH: PULSE WIDTH MOD                                        |
| FILTER  | B          | [R]        | Change FILTER TYPE                   | SH: VINTAGE FLT TYPE                                       |
|         | 14         | [M]        | Change FILTER TYPE                   | SH: VINTAGE FLT TYPE                                       |
|         | <b>B</b>   | [S]        | Change FILTER TYPE                   | SH: VINTAGE FLT TYPE                                       |
|         | 16         | CUTOFF     | CUTOFF                               | SH: CUTOFF                                                 |
|         | <b>D</b>   | RESONANCE  | RESONANCE                            | SH: RESONANCE                                              |
|         | 18         | KEY FOLLOW | FLT KEY FOLLOW                       | SH: FLT KEY FOLLOW                                         |
| AMP     | 19         | LEVEL      | AMP LEVEL                            | SH: AMP LEVEL                                              |
| ENV     | 20         | FILTER     | Select G-AMP                         |                                                            |
|         | 21         | AMP        | Select ENV F&A                       |                                                            |
|         | 22         | A          | ENV ATTACK                           | SH: ENV ATTACK                                             |
|         | 23         | D          | ENV DECAY                            | SH: ENV DECAY                                              |

| Section | Controller |            | Parameter     | Destination or operation when used with the [SHIFT] button |
|---------|------------|------------|---------------|------------------------------------------------------------|
| ENV     | 24         | S          | ENV SUSTAIN   | SH: ENV SUSTAIN                                            |
|         | 25         | R          | ENV RELEASE   | SH: ENV RELEASE                                            |
|         | 26         | DEPTH      | FLT ENV DEPTH | SH: FLT ENV DEPTH                                          |
| EDIT    | 27         | MONO       | MONO          | SH: KEY MODE                                               |
|         | 28         | UNISON     | UNISON        | SH: KEY MODE                                               |
|         | 29         | PORTAMENTO | PORTAMENTO    | SH: PORTA TIME                                             |
|         | 30         | SPLIT      | SPLIT         |                                                            |
|         | 31         | DUAL       | DUAL          | L/R DUAL                                                   |

- \* 1 Valid only in function mode.
- For other parameters, refer to "Parameter Guide" (PDF).